## **JavaScript for EFS**

These video training series educates the viewer on programming concepts using JavaScript, the foundation language for eSignal Formula Script (EFS). This series also leads the viewer through many examples using the EFS Editor and the EFS Output Window. It's the perfect place to start for someone who is new to programming and wanting to get the foundations of how to program.

To download the associated EFS exercise files that are mentioned throughout the video series, please click [here](http://www.esignal.com/images/video/efs/JavaScript_Examples.zip).

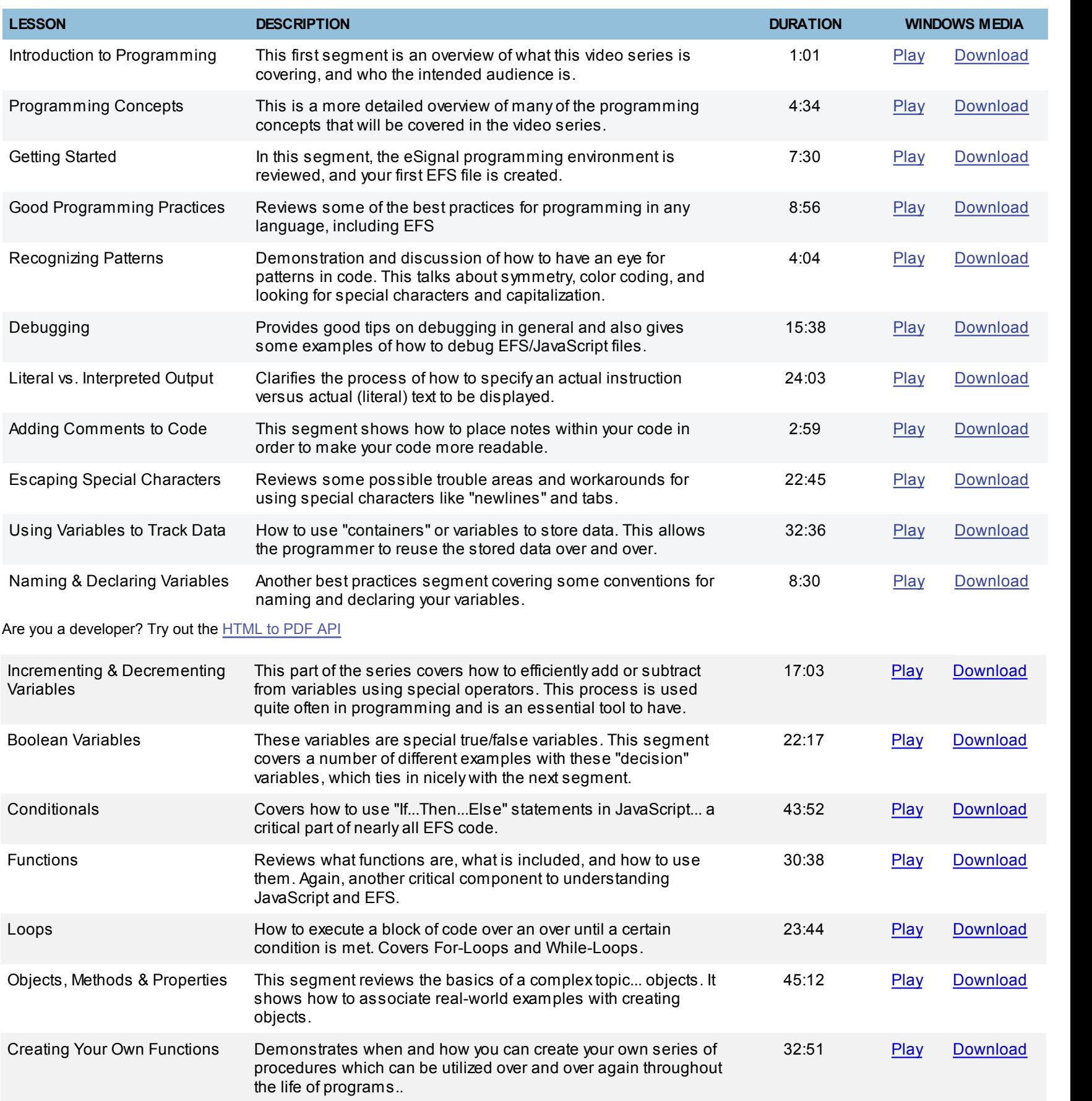